Sunny Giken Inc.

# MicroPecker CAN アプリケーション開発ライブラリ 《S810-MP-SDK2N》 導入ご検討用詳細資料

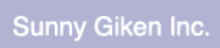

and the control of the control of the control of the control of the control of the control of the control of the

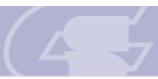

-<br>MicroPecker CAN アプリケーション開発ライブラリ 《S810-MP-SDK2N》 導入ご検討用詳細資料

## 目次

and the control of the control of the

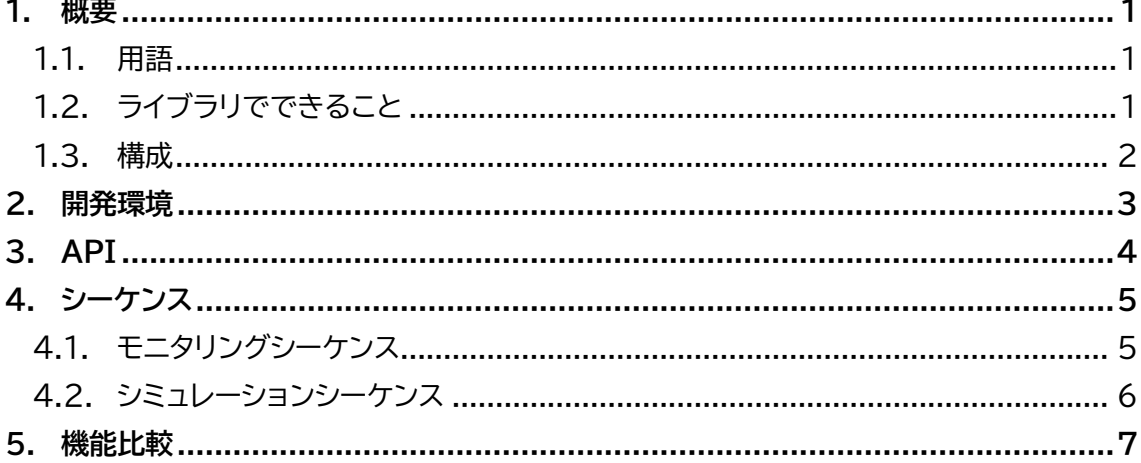

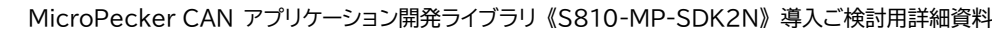

#### <span id="page-2-0"></span>1. 概要

本ドキュメントは、MicroPecker CAN アプリケーション開発ライブラリ《S810-MP-SDK2N》(以下本ライブラリ)の導入をご検討されているお客様向けに、その機能の詳細 を記載した資料です。

なお、本ドキュメントは CAN の基本的な知識がある事を前提として記述しています。

#### <span id="page-2-1"></span>1.1. 用語

本ドキュメントで使用する用語の説明を以下に記します。

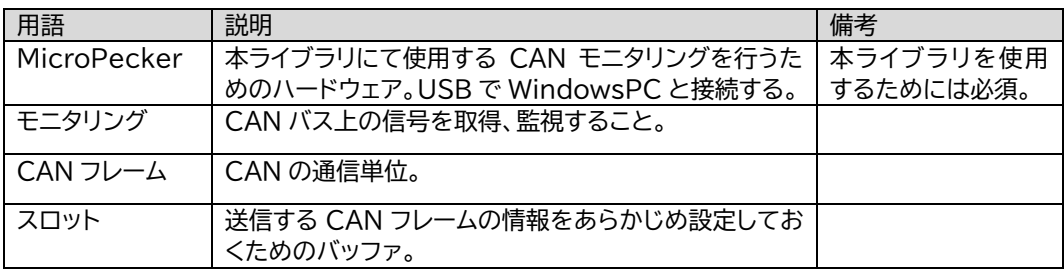

#### 表 1:用語説明

#### <span id="page-2-2"></span>1.2. ライブラリでできること

- MicroPecker の接続/切断と LED 操作 PC に接続されている MicroPecker を認識して、その MicroPecker の LED を 点灯/消灯/点滅させることができます。
- CAN のモニタリング MicroPecker に接続されたターゲットから送信された CAN フレームをモニタリン グして、そのデータを取得することができます。
- CAN のシミュレーション MicroPecker の CAN 機能を用いて、任意のタイミングで CAN フレームを送信す ることができます。

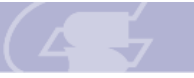

#### <span id="page-3-0"></span>1.3. 構成

本ライブラリを使用する場合のシステム構成は以下の通りです。

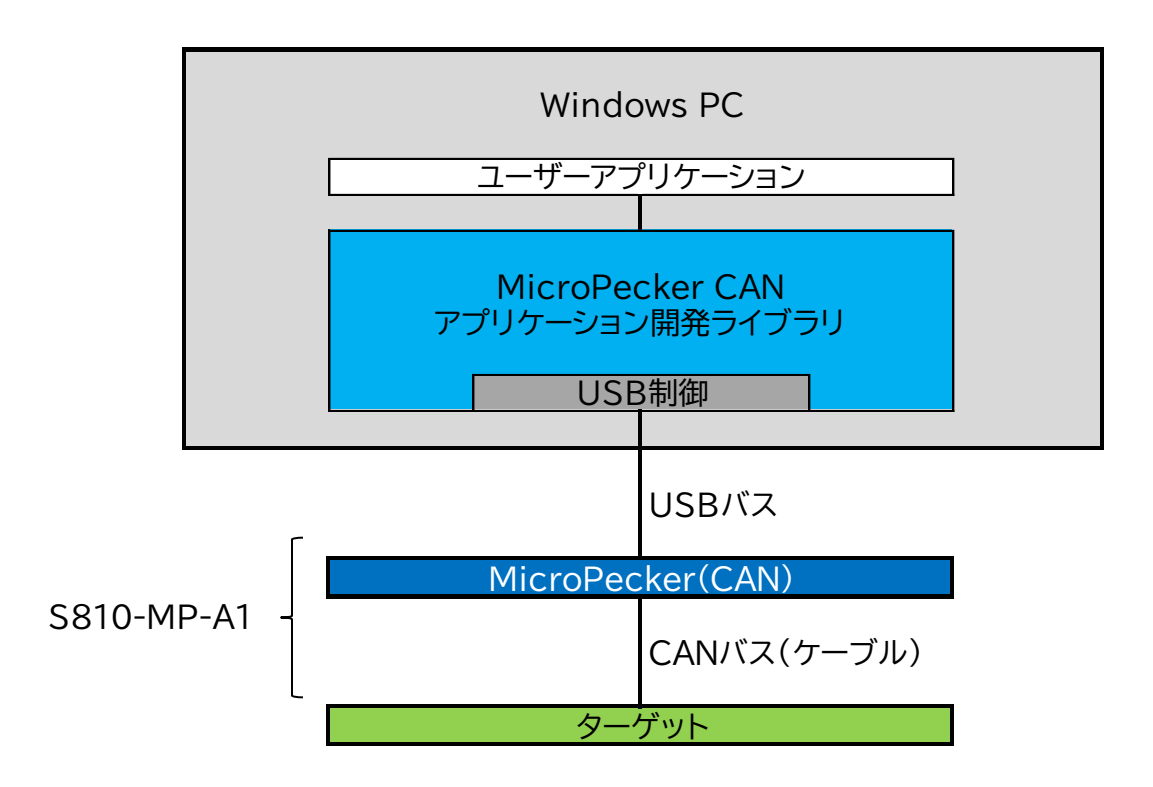

図 1:ライブラリ使用システム構成

ユーザーアプリケーションでは、MicroPecker 本体の操作及び CAN 機能の設定、 CAN 通信データの受取りを行うのみで、USB(接続・切断・通信)制御は本ライブラリが担 保します。

本ライブラリを使用するには、CAN のライセンスを保持した MicroPecker 本体並び に CAN ケーブルが必要となります。

こ れ ら は 、 「 MicroPecker CAN Analyzer 《 S810-MP-A1 》 」 ま た は 「MicroPecker CAN Analyzer Software License Kit《S810-MP-A1》」にて提 供しています。

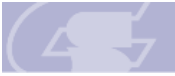

Sunny Giken Inc.

MicroPecker CAN アプリケーション開発ライブラリ 《S810-MP-SDK2N》 導入ご検討用詳細資料

### <span id="page-4-0"></span>2. 開発環境

本ライブラリを使用することができる開発環境は以下の通りです。

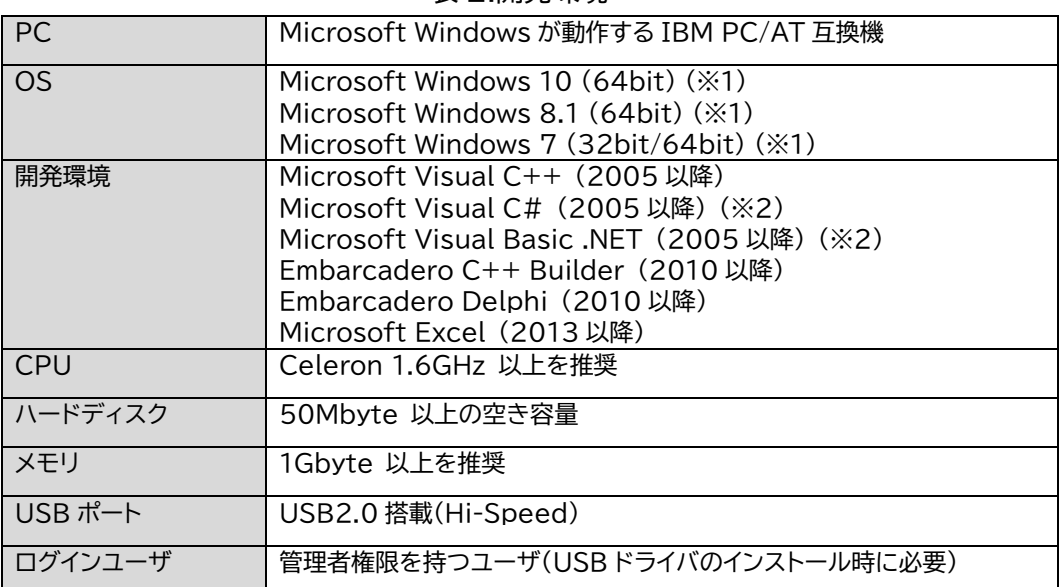

表 2:開発環境

(※1) Windows7 の XP モードなど、仮想環境での動作は非対応です。

(※2) 対応.NET バージョンは、2.0 および 4.0(64bit 版では 4.0 のみ)です。

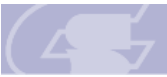

## <span id="page-5-0"></span>3. API

本ライブラリにて提供される API は以下の通りです。

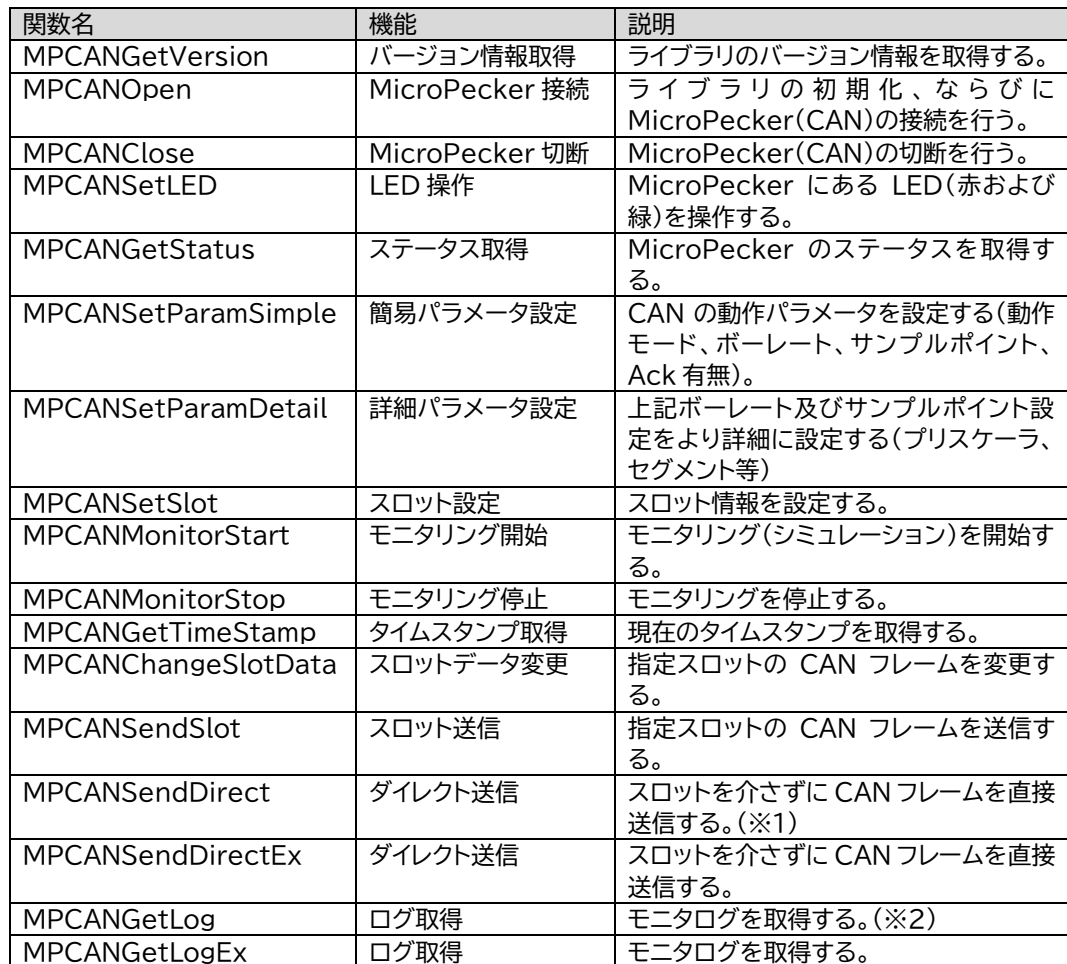

#### 表 3:API 一覧

(※1) Microsoft Excel では、MPCANSendDirect は使用できません。

(※2) Microsoft Excel では、MPCANGetLog は使用できません。

## <span id="page-6-0"></span>4. シーケンス

本ライブラリにてソフトウェアを開発する際の API コールシーケンスは以下の通りです。

実線枠の項目は必須の処理、点線枠の項目は必須でない処理をそれぞれ表します。

<span id="page-6-1"></span>4.1. モニタリングシーケンス

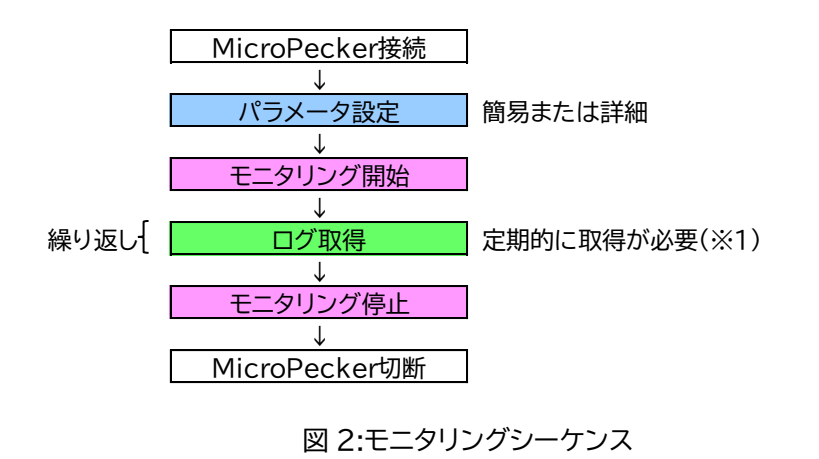

(※1) 定期的に取得しなかった場合、MicroPecker 内部のバッファオーバーが発生し、以降のログ が正しく取得できなくなります(モニタリング停止→再開で再取得は可能です)。

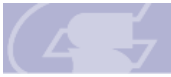

<span id="page-7-0"></span>4.2. シミュレーションシーケンス

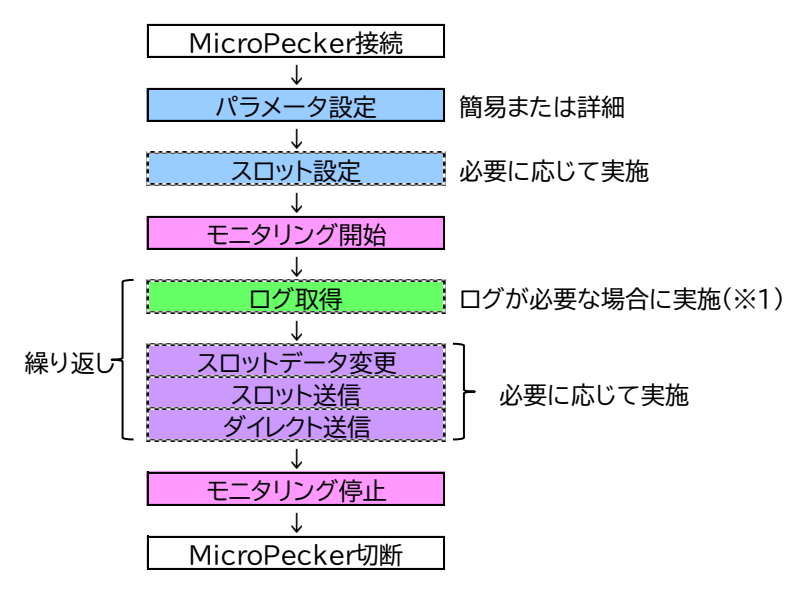

図 3:シミュレーションシーケンス

(※1) 定期的に取得しなかった場合、MicroPecker 内部のバッファオーバーが発生します。シミュ レーション処理に問題はありませんが、バッファオーバー発生後のログは正しく取得できなく なります(モニタリング停止→再開で再取得は可能です)。

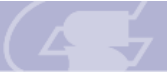

Sunny Giken Inc.

MicroPecker CAN アプリケーション開発ライブラリ 《S810-MP-SDK2N》 導入ご検討用詳細資料

## <span id="page-8-0"></span>5. 機能比較

製品版 MicroPecker(CAN アナライザ)との機能差異は以下の通りです。

| 項目         | 製品版との差異                                                                                 | 備考                                   |
|------------|-----------------------------------------------------------------------------------------|--------------------------------------|
| 複数 Ch 同時使用 | 同時に操作可能な MicroPecker は 1 台のみ。<br>(CAN アナライザでは最大 6Ch まで同時操作                              | LIN のライブラリとの<br>同時使用は可能。             |
|            | 可能)                                                                                     |                                      |
| ログ再生機能     | 複数の CAN フレームを一度に設定し送信させ<br>ることには非対応。<br>(CAN アナライザではログを読み込んで、その内<br>容を CAN フレームとして再生可能) | ダイレクト送信機能など<br>を使用して仮想的に行う<br>ことは可能。 |
| スロット設定の一部  | ワンショット送信設定および最低送信保証間隔<br>の設定には非対応。<br>(CAN アナライザではこれらの設定が可能)                            |                                      |

表 4:機能比較

※ 上記以外で本ライブラリ非対応の機能(ログトリガ、ログ解析機能等)については、 CAN アナライザの GUI アプリケーションにて対応している機能であり、 MicroPecker の CAN 機能で実現しているものではありません。